Алгоритм работы учителя по формированию функциональной грамотности обучающихся с использованием портала «Российская электронная школа»

> Учитель русского языка и литературы МБОУ лицея 1 Румянцева Юлия Васильевна

> > март 2023г.

Обновленные требования ФГОС для школы вступили в силу с 1 сентября 2022 года и коснулись начального общего и основного общего образования.

«**Читательская грамотность** — способность человека понимать и использовать письменные тексты, размышлять о них и заниматься чтением для того, чтобы достигать своих целей, расширять свои знания и возможности, участвовать в социальной жизни».

# 1 шаг. Открыть окно «Функциональная грамотность»

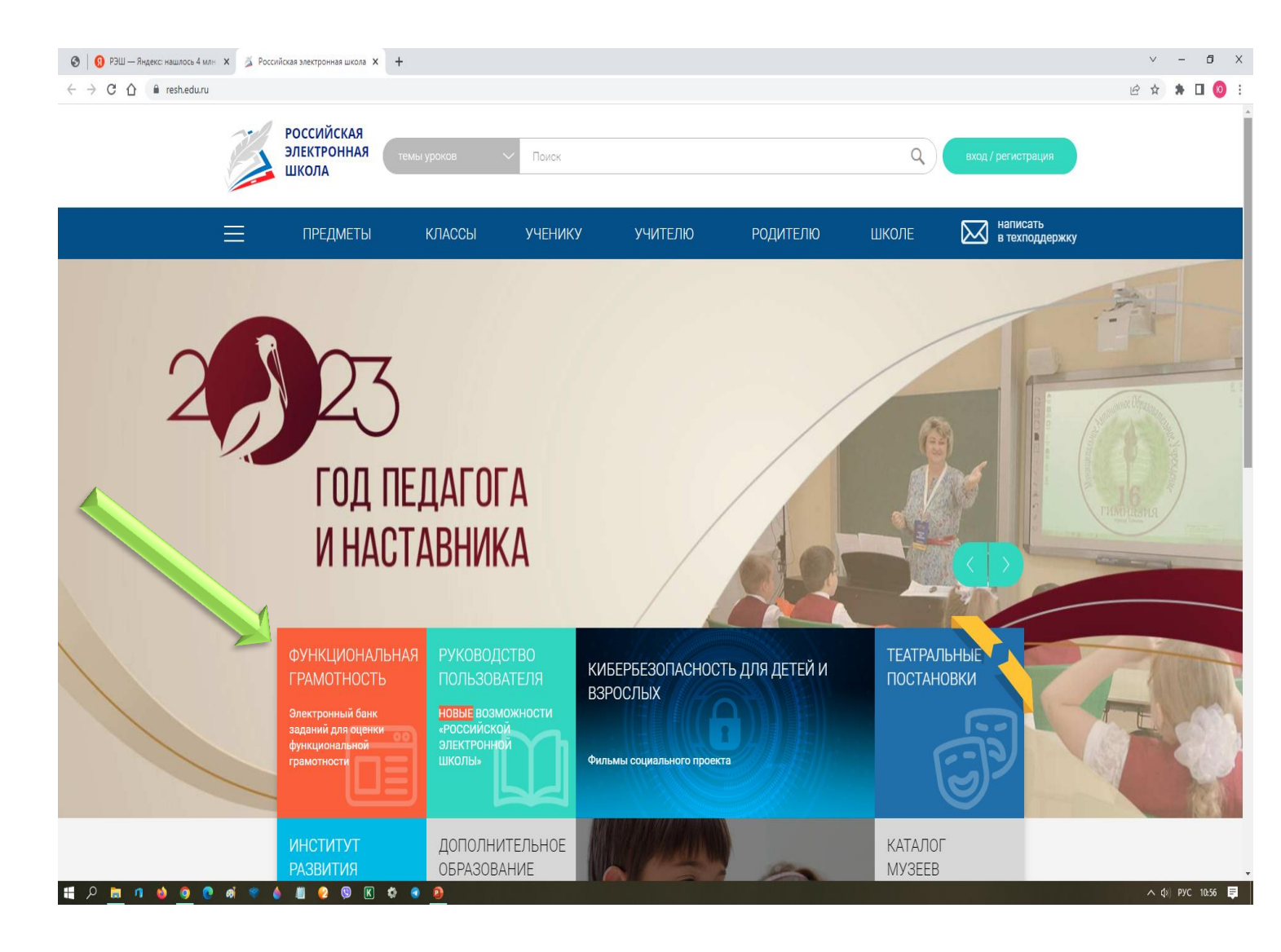

Раздел «Функциональная грамотность», включает в себя задания по

- читательской грамотности,
- математической грамотности,
- естественно-научной грамотности,
- глобальным компетенциям,
- финансовой грамотности,
- креативному мышлению

# 2 шаг. Открыть вкладку «Войти как учитель». Ввести логин и пароль. Войти / Зарегистрироваться

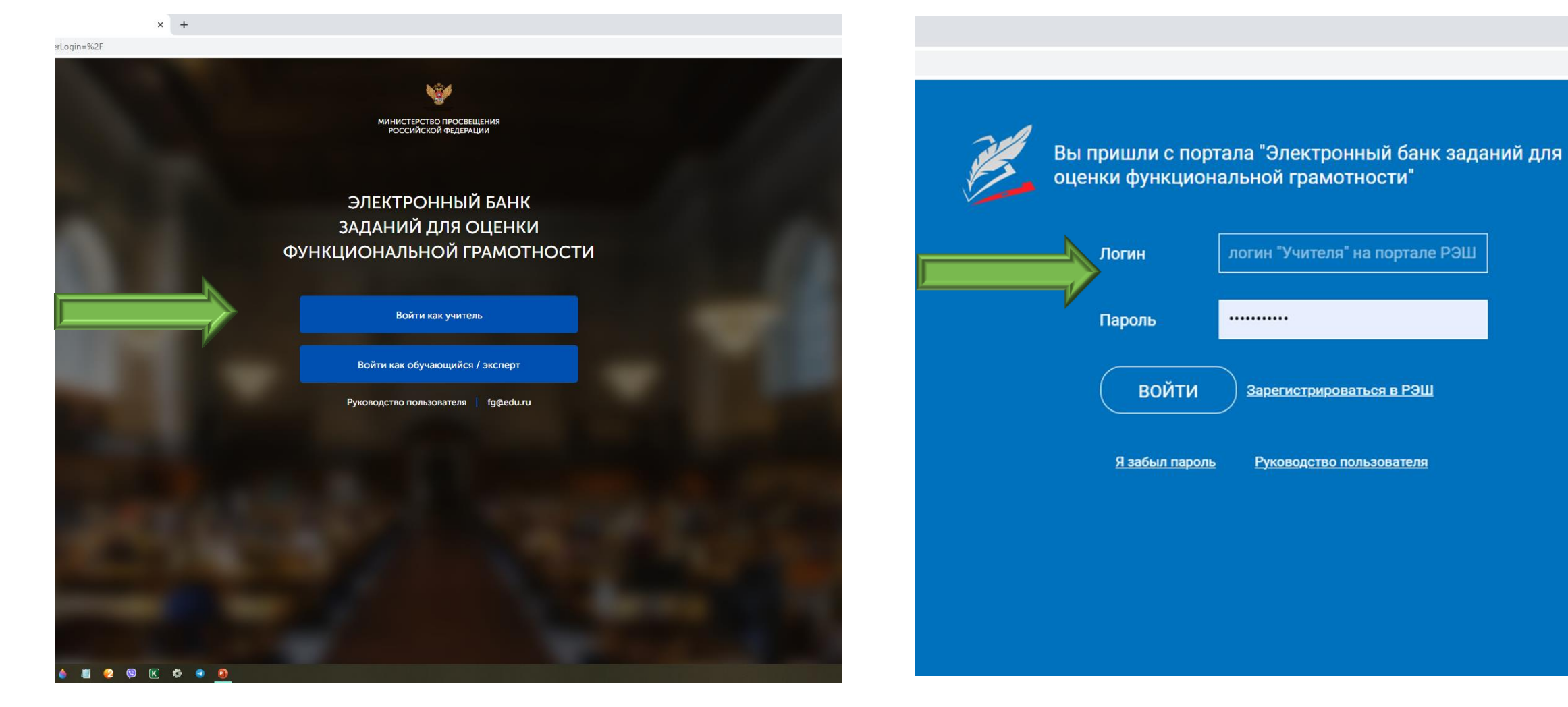

## 3 шаг. Открывается вкладка «Мероприятия». Создать мероприятие. Поставить метку «Читательская грамотность», выбрать дату проведения, нажать на вкладку «Укажите КИМ»

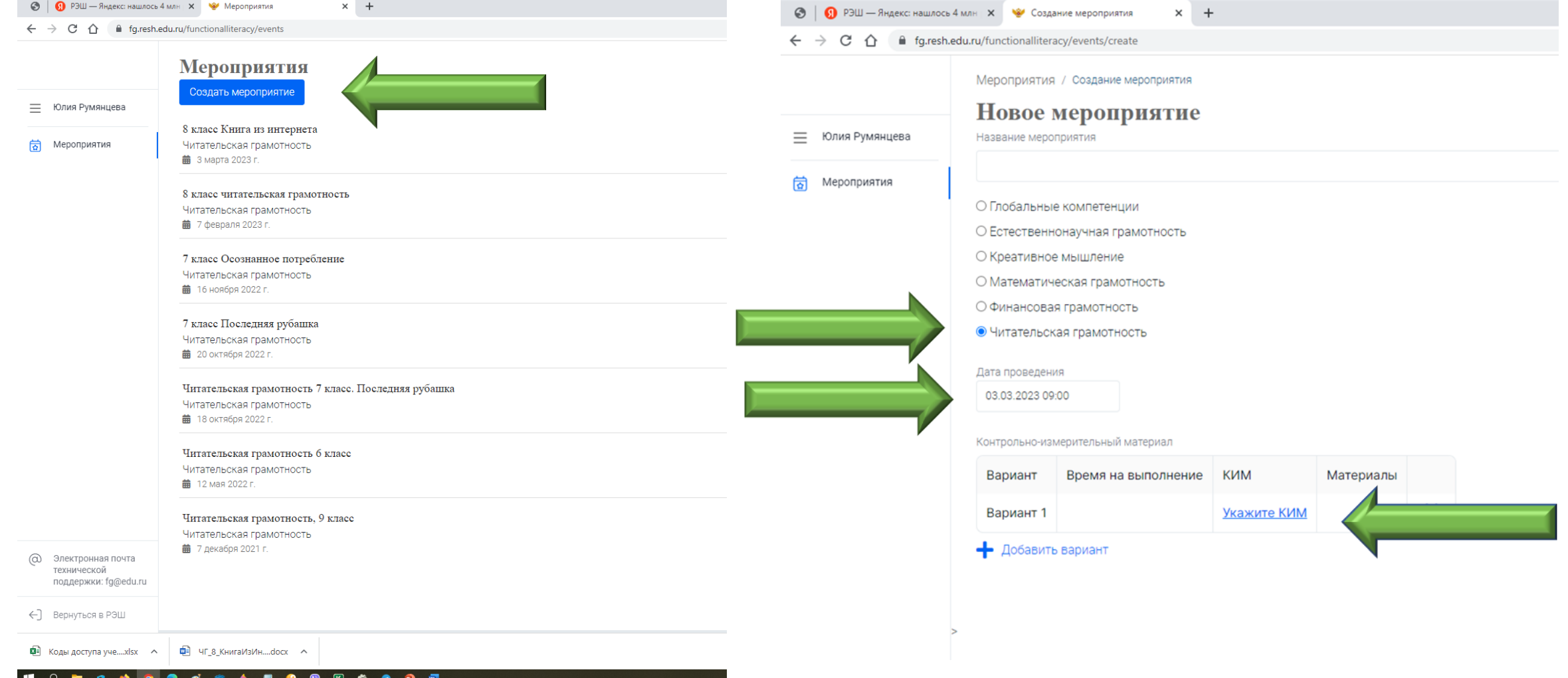

## 4 шаг. Выбрать КИМ. Выбрать параллель

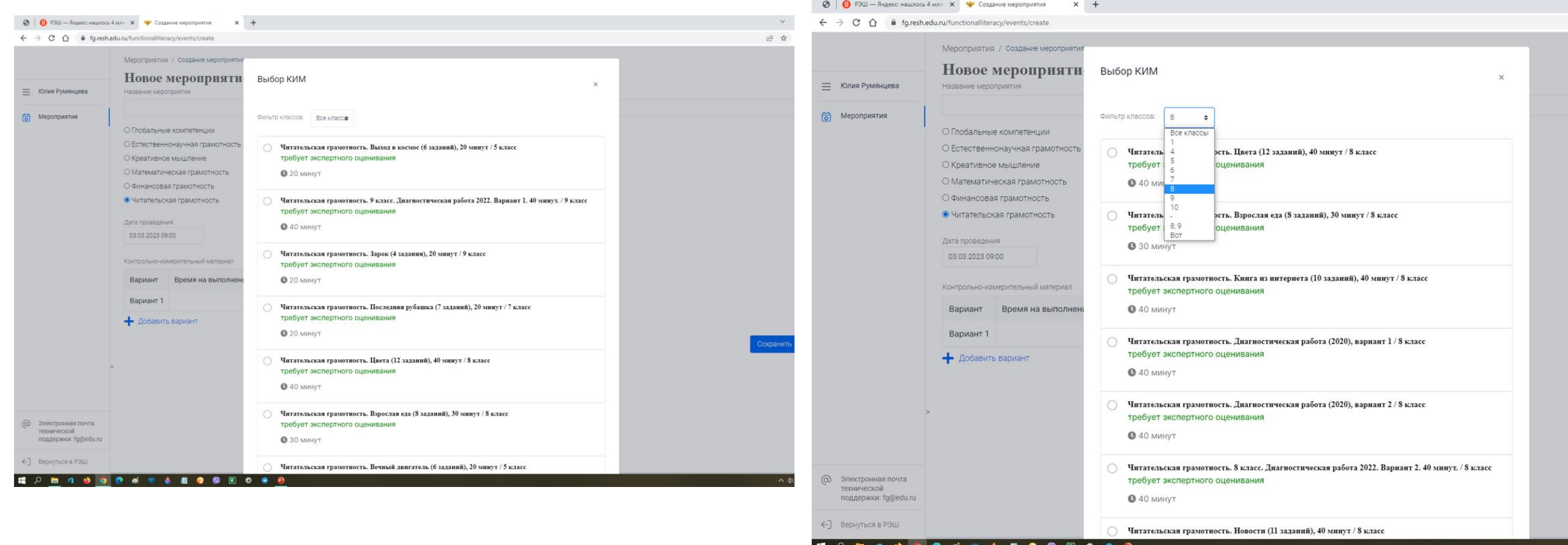

## 5 шаг. Выбрать задание. Задание появилось в мероприятиях

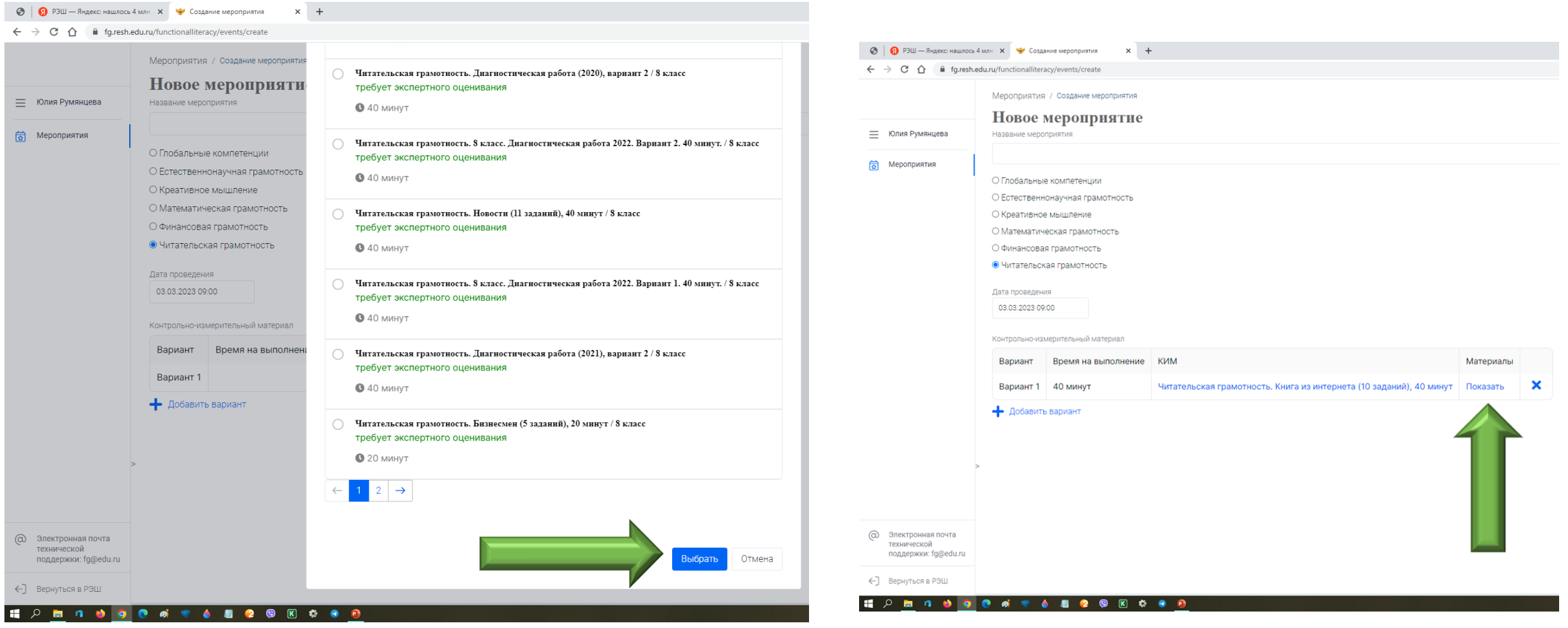

## 6 шаг. Нажать ОК. На компьютере сохранить документ с характеристикой заданий и системой оценивания

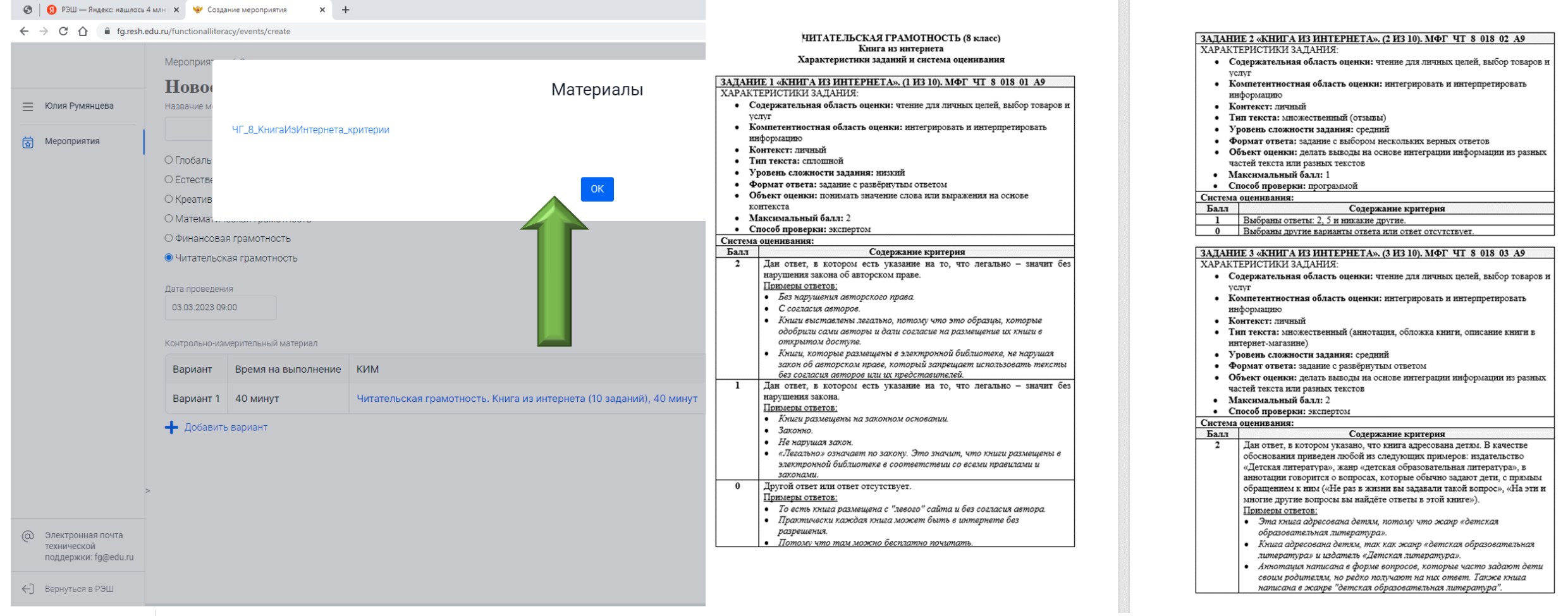

 $\frac{1}{\sqrt{2}}$  UF & KHMFAI/12MH docx  $\land$ 

## 7 шаг. Заполнить поле «Название мероприятия». Добавить класс

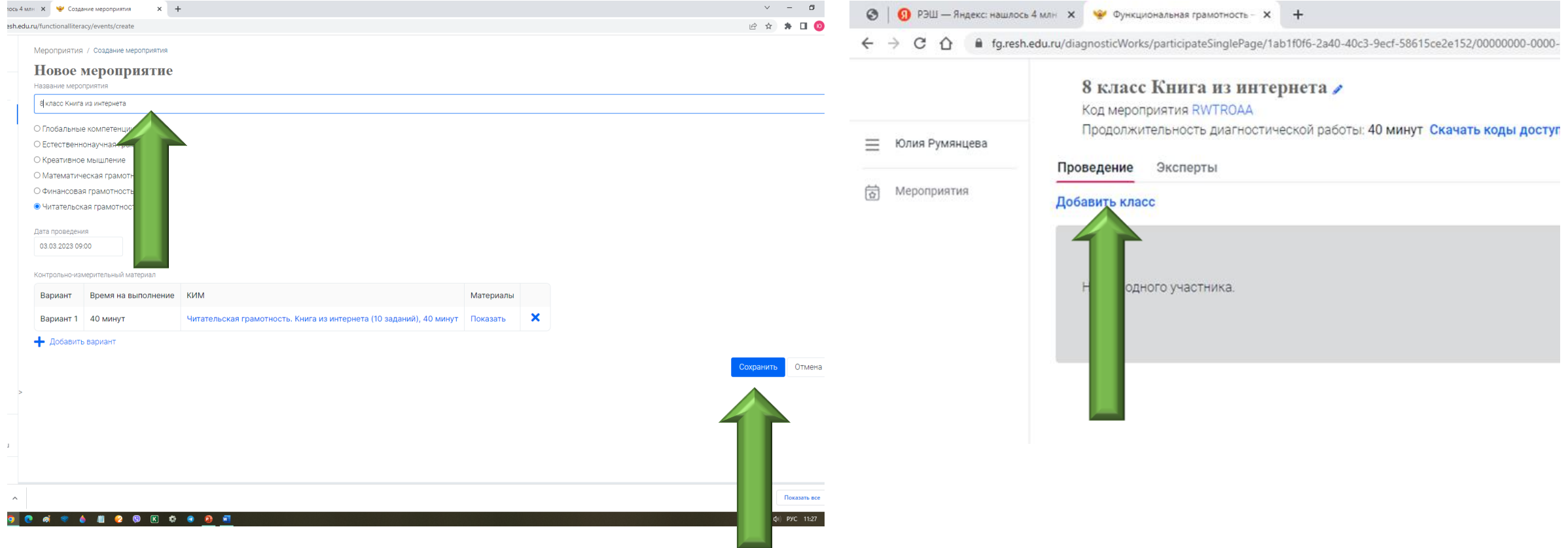

## 8 шаг. В окне «Редактирование класса» выставить класс с литерой и количество учеников. Сохранить. Скачать коды доступа для обучающихся

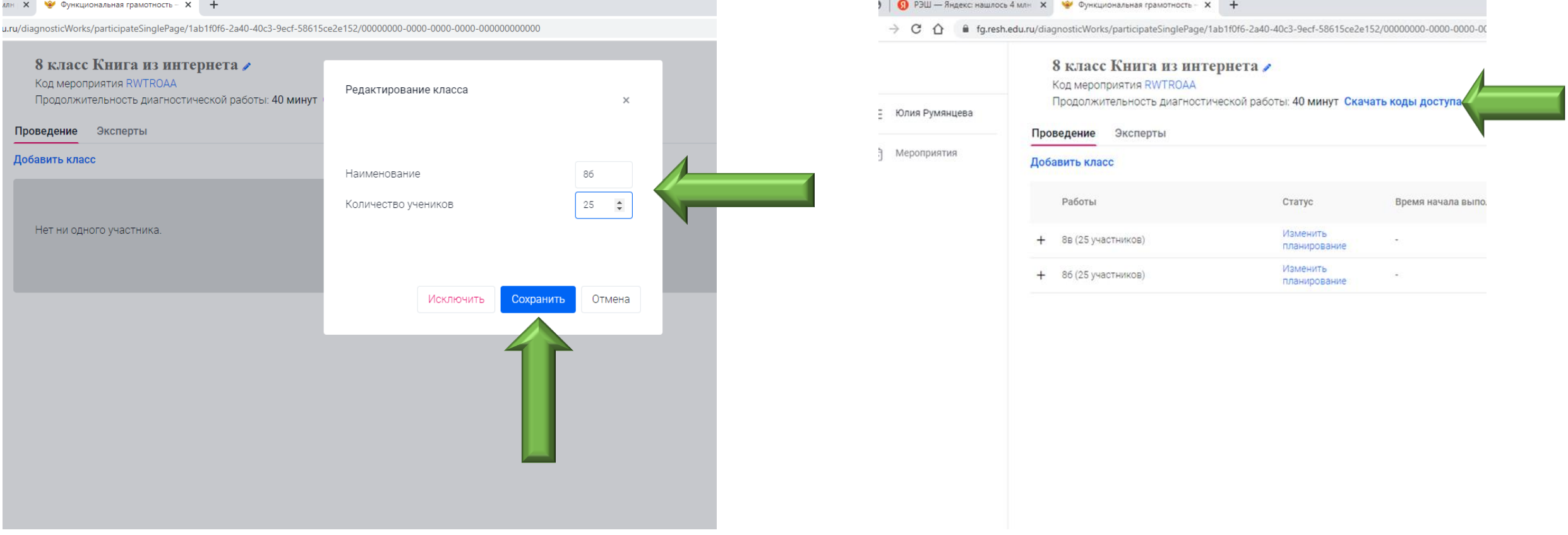

### 9 шаг

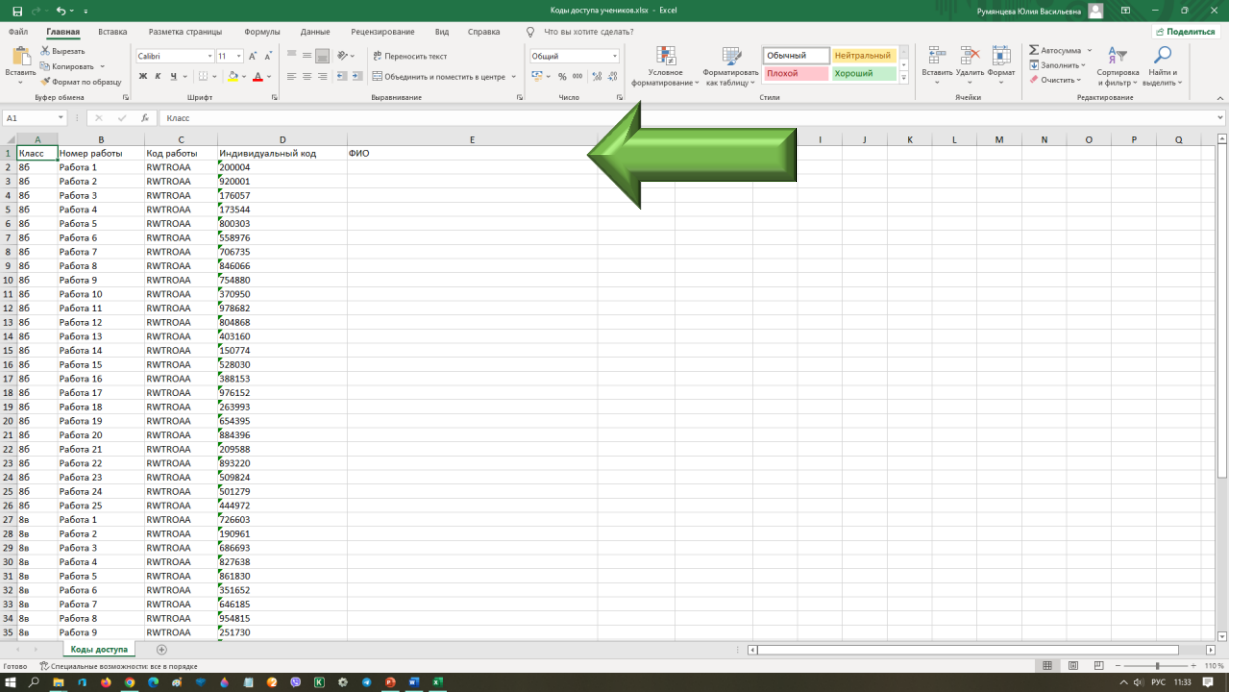

### В таблицу вставить список класса Задание обучающимся выдано для самостоятельной работы

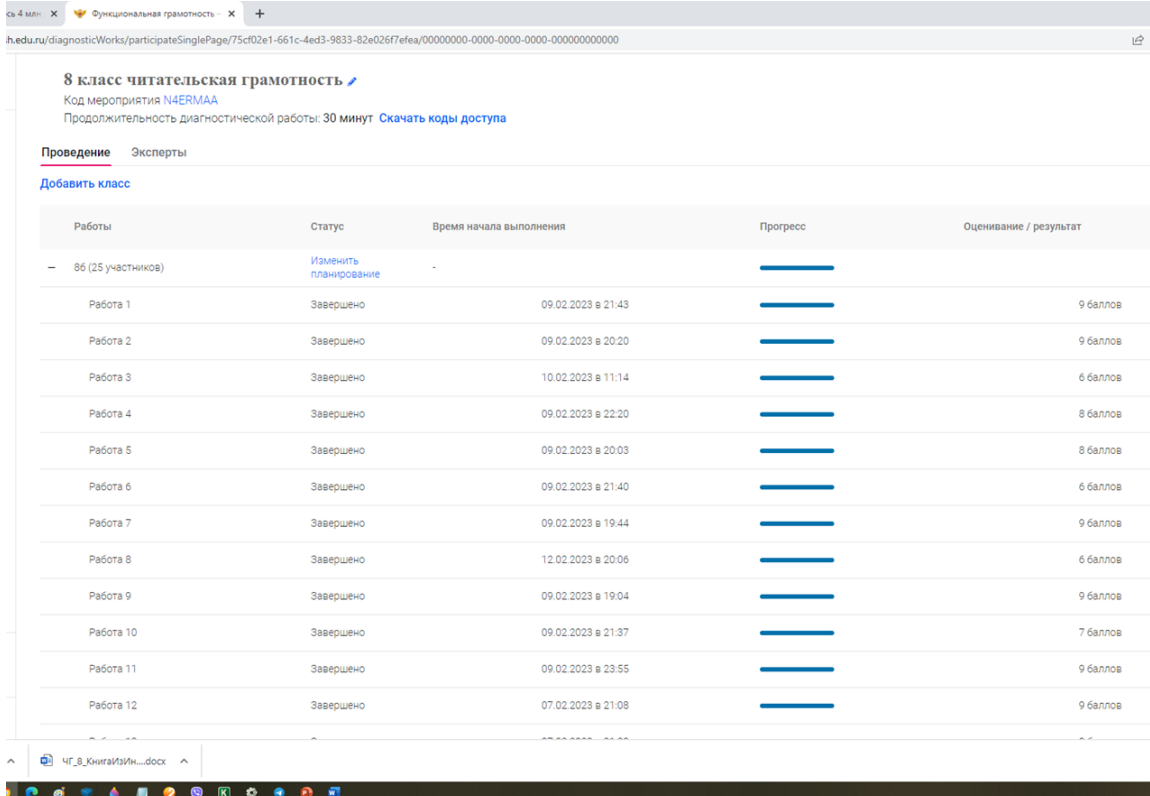

# 10 шаг. Скачать результаты

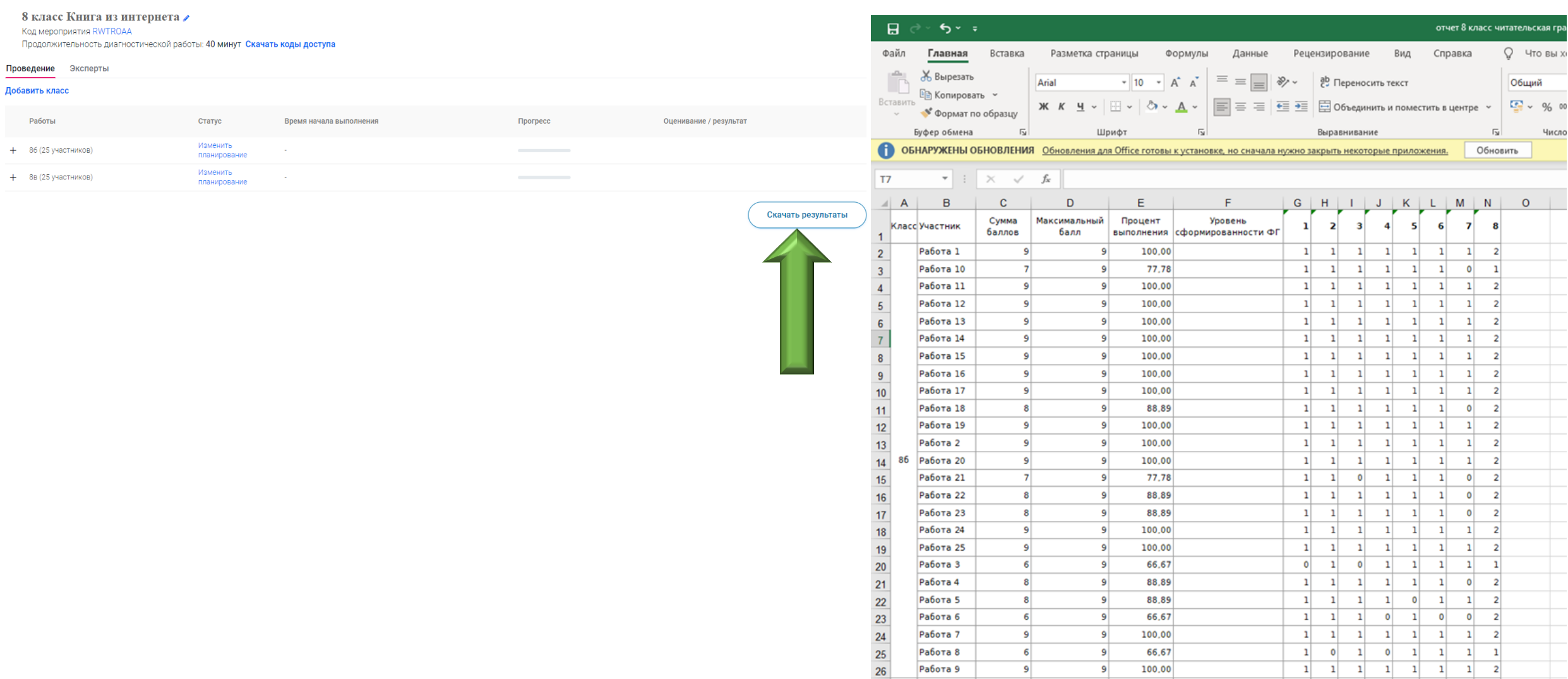

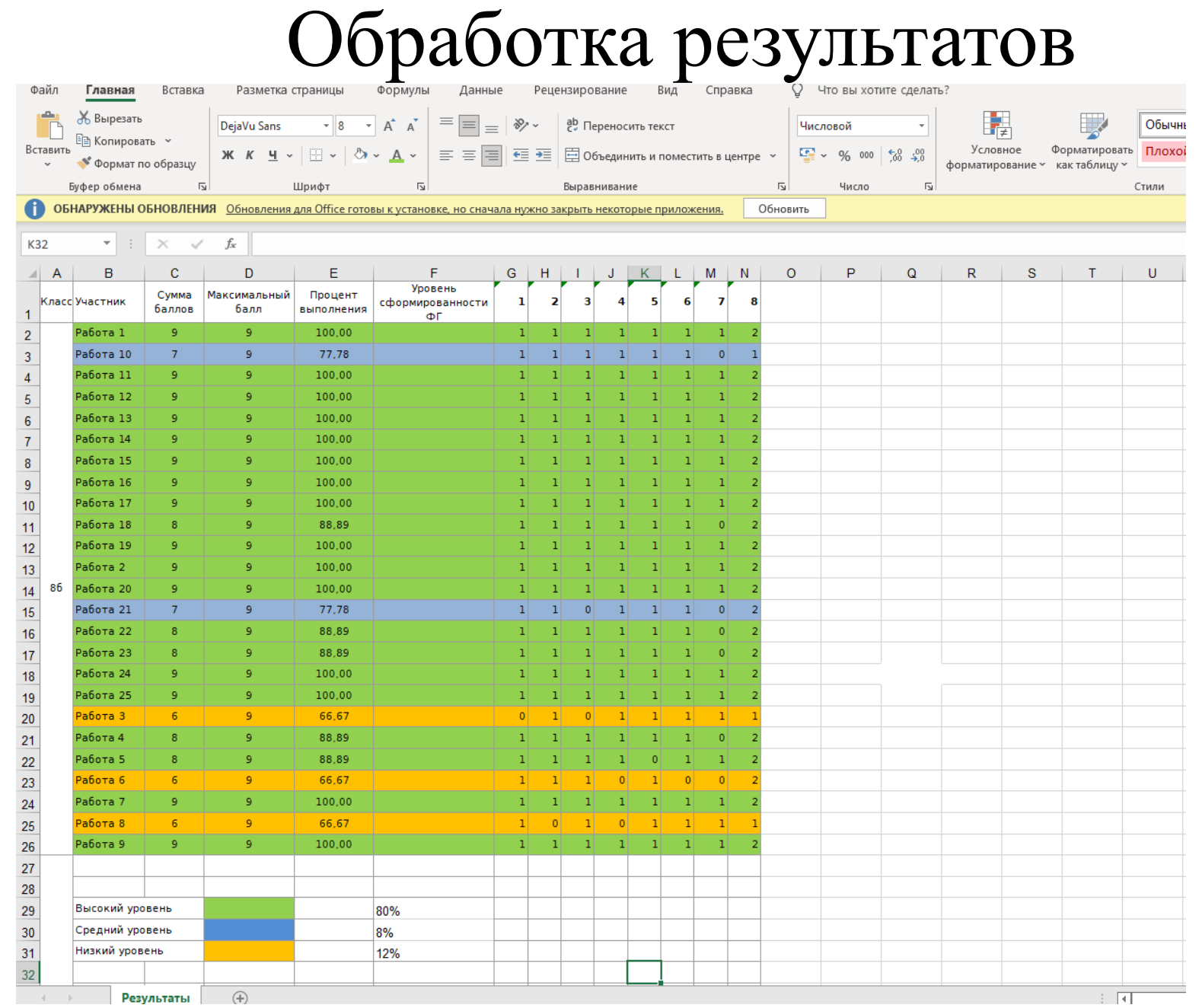

# Примеры заданий на платформе «РЭШ»

### **Книга из интернета/10 заданий/ 40 минут/ 8 класс.**

### **Книга из интернета**

Миша и Таня должны были подготовить к уроку небольшое сообщение о туманах. Мама Миши вспомнила, что в детстве читала книгу Марты Гумилевской «Почему так бывает?», в которой автор интересно рассказывает о разных природных явлениях, и посоветовала поискать её в электронных библиотеках. Она обратила внимание детей на то, что можно пользоваться только теми ресурсами, где книги можно читать бесплатно и легально **(не нарушая закон об авторском праве, который запрещает использовать тексты без согласия авторов или их представителей).**

**Задание:** *Прочитайте текст «Книга из интернета», расположенный справа. Запишите свой ответ на вопрос.*

Как вы понимаете выражение «Книги размещены в электронной библиотеке легально»?

# Примеры заданий на платформе «РЭШ»

### Книги 8 класс

### $(1) 2 3 4 5 6 7 8 9 10)$

#### Книга из интернета Задание 4 / 10

Воспользуйтесь краткой информацией о книгах, расположенной справа. Для ответа на вопрос отметьте нужный вариант ответа.

Прочитайте краткую информацию о книгах. Через сколько лет переиздана книга 1972 года, электронную версию которой читали Миша и Таня?

Отметьте один верный варинат ответа.

 $O$  через 41 год  $\cap$  ...... 71 ....

Следующее задание -

#### Книга из интернета

**PTA** 

ИЗДИТЕЛЬСТВО

**ANTERONAS** 

纂

Почему так бывает? Автор: Гумилевская Марта Владимировна Жанр: Детская образовательная **МИЛЕВСКАЯ** литература Язык книги: Русский Название печатной книги: Почему так бывает? Издатель: Детская литература Город печати: Москва Год печати: 1972

#### Марта Гумилевская: Почему так бывает? **CAMBIE TRYZIHME DETCKME**  $6+$ Автор: Гумилевская Марта Владимировна Художник: Беньяминсон Э. Редактор: Данкова Р. Е. **KOTOPNE CTABRT B3POCTINX & TYTH** Издательство: Оникс, 2013 г. **Rovemy mpana** Нет в продаже MAPTA TYMB.IEBCKAH Добавить в отложенные : ₩ сравнению ID товара: 421596 ISBN: 978-5-4451-0198-7 Страниц: 192 (Офсет) - прочитаете за 4 дня Оформление Масса: 432 г Размеры: 242х170х15 мм Содержание <del>ia Bonpoch, kotophe 3amaiot meth</del>

# Примеры заданий на платформе «РЭШ»

### Книги 8 класс

#### $5<sup>1</sup>$ 1 2 3 4 6 7 8 9 10

#### Книга из интернета Задание 5 / 10

Воспользуйтесь текстами аннотаций и краткой информацией о книге, расположенными справа. Запишите свой ответ на вопрос.

Таня прочитала две аннотации и краткую информацию о книге из интернетмагазина. Она очень удивилась, что в книге из интернет-магазина изменился адресат. Кому теперь адресована эта книга? Приведите пример, подтверждающий ваш вывод.

Запишите свой ответ

Следующее задание -

#### Книга из интернета

#### Аннотация 1 (книга из электронной библиотеки)

Почему так бывает? Не раз в жизни задавали вы такой вопрос. В самом деле, разве не интересно узнать: почему мы видим только одну сторону Луны? Почему бывает радуга? Почему трава зелёная, а море солёное? Почему бывает день и ночь? На эти и на многие другие вопросы вы найдёте ответы в этой книжке.

#### Аннотация 2 (книга из интернет-магазина)

САМЫЕ ТРУДНЫЕ ДЕТСКИЕ

Рассказы Марты Гумилевской помогут родителям правильно и доступно ответить на самые трудные детские вопросы. Почему небо голубое? Почему снег белый? Что такое  $3XO?$ 

Нехудожественная литература / Книги для родителей / "Почему так бывает?" Марта Гумилевская

### Марта Гумилевская: Почему так бывает?

Автор: Гунилевская Марта Владинировна

#### ЗАДАНИЕ 5 «КНИГА ИЗ ИНТЕРНЕТА». (5 ИЗ 10). МФГ ЧТ 8 018 05 А9

ХАРАКТЕРИСТИКИ ЗАДАНИЯ:

- Содержательная область оценки: чтение для личных целей, выбор товаров и услуг
- Компетентностная область оценки: интегрировать и интерпретировать информацию
- Контекст: личный
- Тип текста: множественный (аннотации, обложка книги, описание книги)
- Уровень сложности задания: средний
- Формат ответа: задание с развёрнутым ответом
- Объект оценки: делать выводы на основе интеграции информации из разных частей текста или разных текстов
- Максимальный балл: 2
- Способ проверки: экспертом

#### Система оценивания:

 $6+$ 

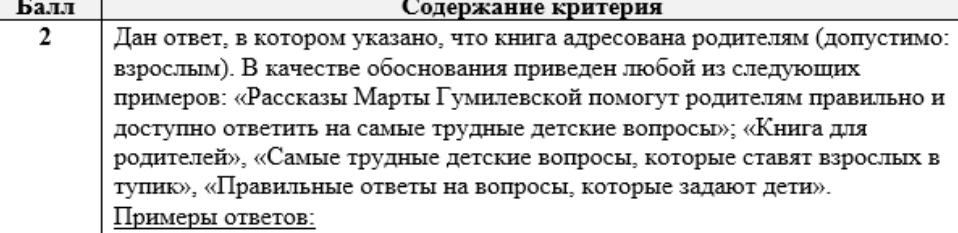

- «Рассказы Марты Гумилевской помогут родителям правильно и доступно ответить на самые трудные детские вопросы». Тут видно, что автор обращается к родителям.
- Теперь адресатом книги являются родители. В аннотации сказано, что книга поможет родителям.
- Теперь книга адресована родителям. На обложке и в аннотации написано, что книга поможет ответить на самые трудные детские вопросы. Обычно вопросы, ставящие в тупик, - беда родителей.

#### $\mathbf{1}$ Дан правильный ответ - «родителям», но обоснование неверное или отсутствует. Примеры ответов:

#### • Родителям.

- Книга адресована взрослым, чтобы они могли объяснить детям обыкновенные вопросы.
- $\bf{0}$ Другой ответ или ответ отсутствует.

#### Примеры ответов:

- Адресат изменился на художественную литературу.
- Книга была детской литературы, но изменилась на нехудожественную литературу.